ECE160: Foundations of Computer Engineering I (Spring 2023) Instructor: Dr. Liudong Xing

> **LAB # 3 Solution (Relevant Lecture: #6, #7)**

1. Write down what each printf() statement can output. Then enter, compile and run the following C program to confirm your answer: /\* Learn the use of field specifications in the printf()  $*/$ 

```
#include <stdio.h>
void main(void) 
{ 
       printf("The number%6d wins!\n", 5321);
       printf("The number%06d wins!\n", 5321);
       printf("The number%-6d wins!\n", 5321);
       printf("%d\t%c\t%4.1f\n", 23, 'a', 51.3);
       printf("%d\t%c\t%3.1f\n", 107, 'A', 56.7);
       printf("%d\t%c\t%5.2f\n", 1753, 'D', 151.3);
       printf("%d\t%c\t%f\n", 3, 'c', 0.3);
}
```
**Solution:**

```
\timesCA Microsoft Visual Studio Debug Console
                                                                                                   \BoxThe number 5321 wins!
                                                                                                              \trianglerightThe number005321 wins!
The number5321 wins!
23
                    51.3\overline{a}107
                    56.7\overline{A}151.30
1753
         D
                    0.300000
\overline{\mathbf{z}}\mathbf cC:\Users\lxing\source\repos\l9\Debug\l9.exe (process 34800) exited with code 0.
Press any key to close this window . . .
```
2. Enter, compile and run the following C program. After you run this program, based on the output from each printf() statement, learn the function of each special character.

```
/* Learn the use of special characters in the printf() */#include <stdio.h>
void main(void) 
{ 
    printf("Listen to the beep now. \a");
     printf("\nWhere is the 't' in cat\b?\n\n");
     printf("I earned $50 \rWhere is the money?\n");
     printf("I earned $50 \0Where is the money?\n");
    printf("\nThe rabbit jumps \t\t two tabs.\n\n");
   printf("Print 3 double quotes \" \" \" \n");
}
```
### **Solution:**

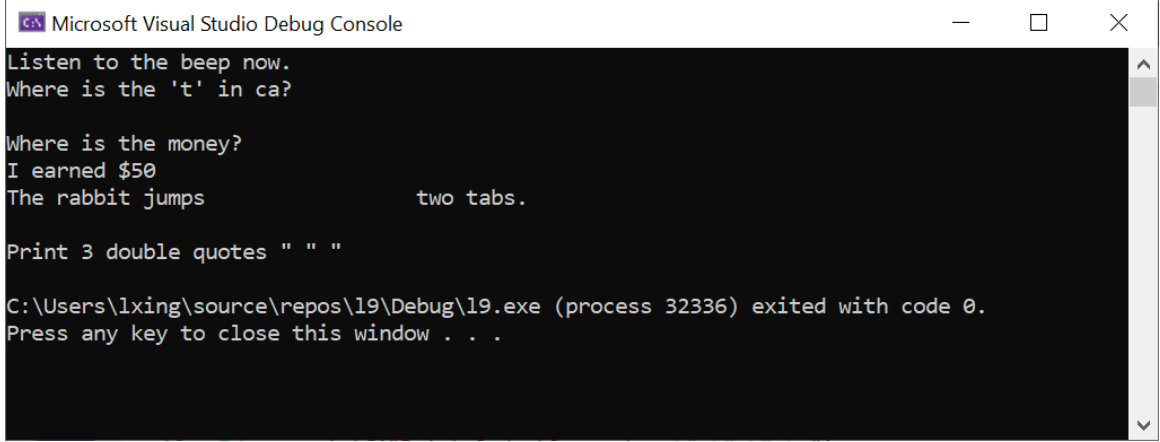

# Explanation:

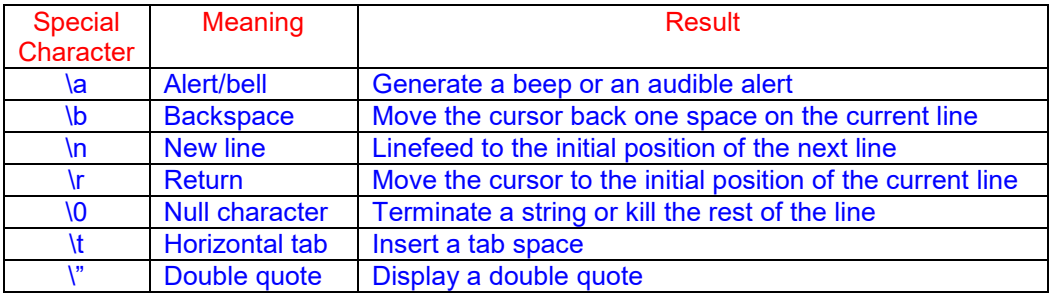

#### 3. Write a program that prints a box as follows: \*\*\*\*\*\*\*\*

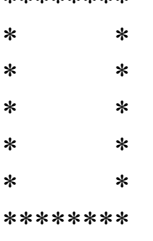

# **Solution:**

```
#include <stdio.h>
void main(void) 
{ 
  printf("\n\n");
  printf("********\n");
  printf("* *\n");
  printf("* *\n");
  printf("* *\n");
    printf("* *\n\begin{pmatrix}\nn' \\
\end{pmatrix};
  printf("* *\n");
  printf("********\n");
}
```
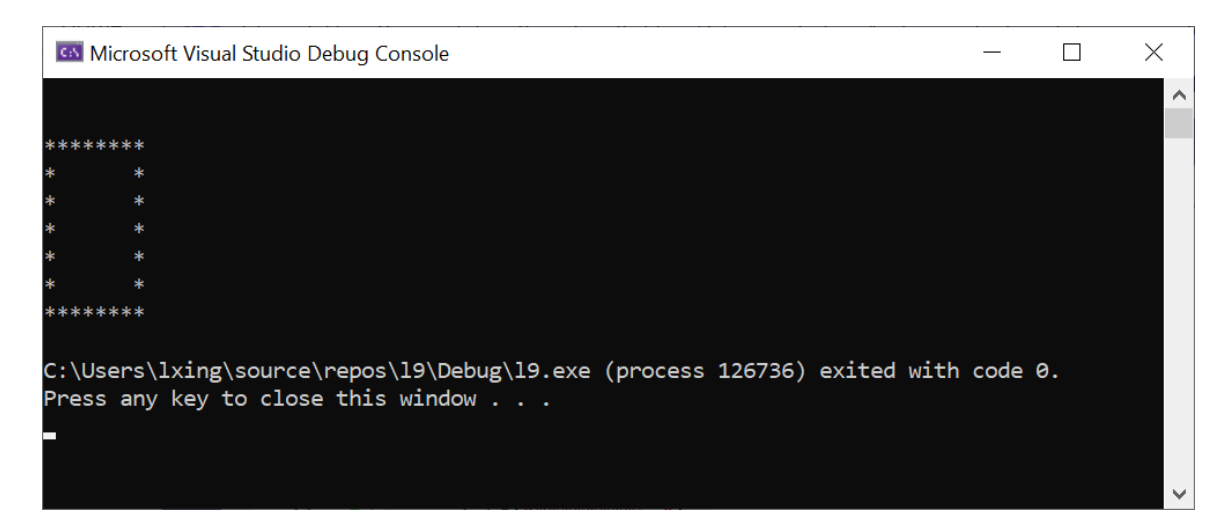

4. Write a program that reads the following values using scanf s() and then prints them out using printf().

# 100 100.2 1

# **Solution:**

```
#include <stdio.h>
  void main(void) 
   { 
       int a = 0;
       float b = 0;
       int c = 0;
        /*This line is optional*/
       printf("Please input 3 numbers: integer, floating point, integer: \n");
        scanf_s("%d %f %d", &a, &b, &c);
        printf("%d %5.1f %d", a, b, c);
  }
                                                                                 \Box\timesGM Microsoft Visual Studio Debug Console
Please input 3 numbers: integer, floating point, integer:
                                                                                           \lambda100 100.2 1
100 100.2 1
C:\Users\lxing\source\repos\l9\Debug\l9.exe (process 122892) exited with code 0.
Press any key to close this window . . .
```
5. Write a program that reads the following values using scanf\_s() and then prints them out using printf().

02/07/2022

**Solution:**

```
#include <stdio.h>
void main(void) 
{ 
    int a = 0;
    int b = 0;
    int c = 0;
     /*This line is optional*/
     printf("Please input 02/07/2022:\n");
     scanf_s("%2d/%2d/%4d", &a, &b, &c);
     printf("%02d/%02d/%04d", a, b, c);
}
```

```
Co Microsoft Visual Studio Debug Console
```
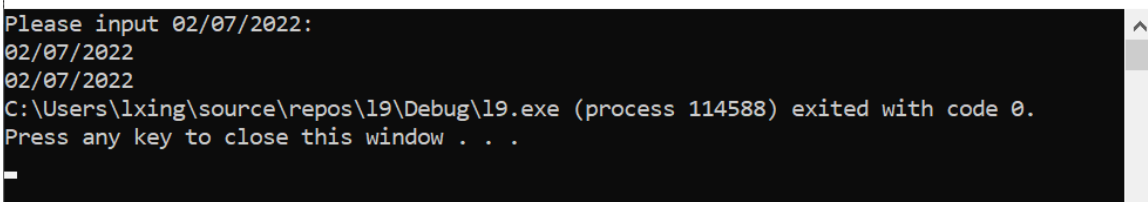

 $\Box$ 

 $\times$ 

6. Write a program where you ask the user to enter 3 integer numbers and you print them out one per line in the order the numbers were entered.

*For example:* The user entered 3 7 9 Output:

```
3 
                                   7 
                                  9
Solution:
#include <stdio.h>
void main(void) 
{ 
     int a, b, c;
    a = 0;b = 0;c = 0; printf("Please input 3 integer numbers: \n");
 scanf_s("%d %d %d", &a, &b, &c);
 printf("\n%d\n%d\n%d\n", a, b, c);
}
```
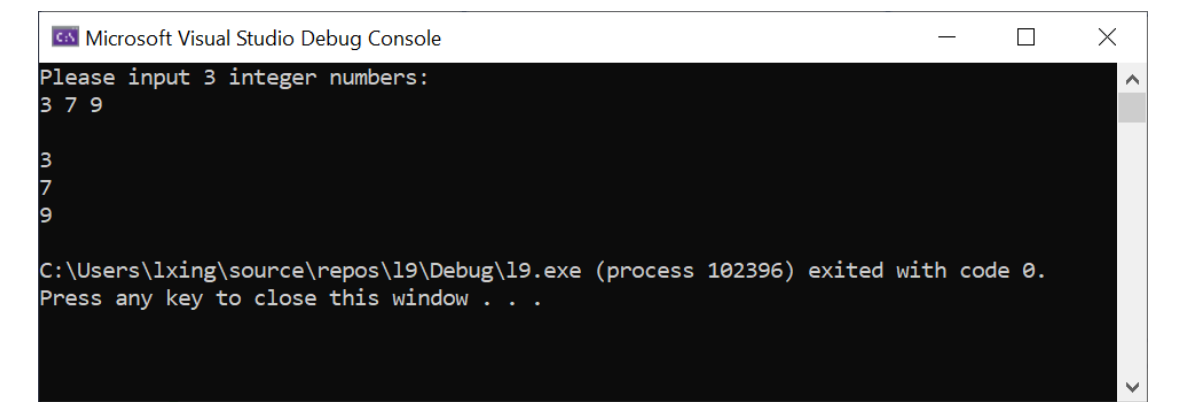